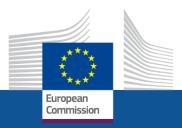

# AGORA (AGM)

Rareş Bularca, European Commission EMPL B1

Employment, Social Affairs and Inclusion

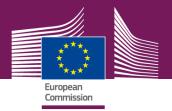

### I. About AGM

- An electronic platform for managing the meetings with experts (invitation, registration, reimbursement)

- Test-phase (pilot) of application

- Paperless
- Full electronic workflow (secured access via ECAS) guided by notifications
- Tight deadlines (limited "window of opportunity" 30days)

- System to be implemented progressively starting with 2016 (tbc)

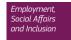

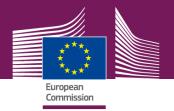

### II. How it's made ? - Users & Roles

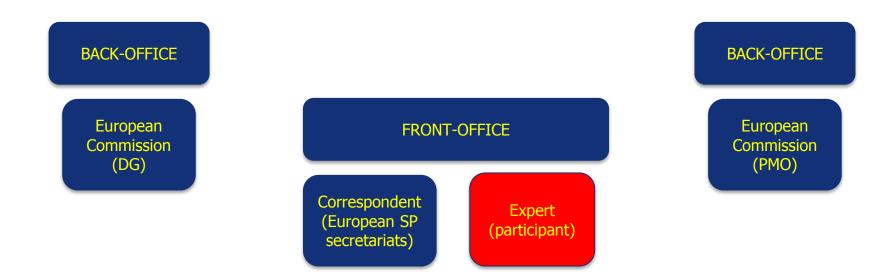

For all users an ECAS account is mandatory !

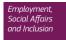

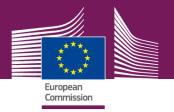

### **III. How it's made? Workflow & tasks**

|    | Workflow                                                                                                | Commission<br>(DG) | European SP<br>secretariats<br>(correspondent) | Participant<br>(expert) | Commission<br>(PMO) |
|----|----------------------------------------------------------------------------------------------------|--------------------|------------------------------------------------|-------------------------|---------------------|
| 1  | Insert the potential participants details on the list – notification to participant                     |                    | Х                                              |                         |                     |
| 2  | Send the list to the Commission                                                                         |                    | Х                                              |                         |                     |
| 3  | Validation (or rejection) of the list by the Commission – notification to participants & correspondents | Х                  |                                                |                         |                     |
| 4  | Follow the link to confirm your attendance                                                              |                    |                                                | Х                       |                     |
| 5  | Connection via ECAS (as external!!!) – existing or creation new account                                 |                    |                                                | Х                       |                     |
| 6  | Activate personal profile in AGM                                                                        |                    |                                                | Х                       |                     |
| 7  | Choice of legal entity & bank account (based on IBAN)                                                   |                    |                                                | Х                       |                     |
| 8  | Fill out the electronic reimbursement form (draft mode) + upload of supporting documents + submit       |                    |                                                | Х                       |                     |
| 9  | Validation (or rejection) of the reimbursement request                                                  |                    |                                                |                         | Х                   |
| 10 | Financial workflow                                                                                      |                    |                                                |                         | Х                   |
| 11 | Follow-up on reimbursements & complaints                                                                |                    |                                                |                         | Х                   |
|    | and Inclusion                                                                                           |                    |                                                |                         |                     |

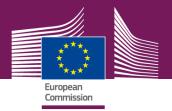

## **No Notification = No Action**

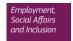

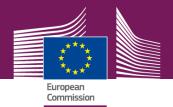

#### **1.You are a <b>possible** participant – no mandatory action required

From: AGM notification [mailto:automated-notifications@nomail.ec.europa.eu]
Sent: Thursday, September 17, 2015 5:04 PM
To: BULARCA Rares Aurel (EMPL)
Subject: [ACC] Participation proposed - Live Performance SDC Meeting 18/09/2015 starting on 18/09/2015

Dear Rares Aurel BULARCA,

You have been added to the list of participants representing **FIA**.

Please click the following link to see the details of:

Live Performance SDC Meeting 18/09/2015 starting on 18/09/2015.

This message is not an official invitation to the meeting.

Only your correspondent has received the official invitation and added your name on the list.

- -

This automatic email has been sent from an unattended mailbox.

Please find here <u>help</u> for AGM.

Login to AGM to see all your notifications.

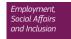

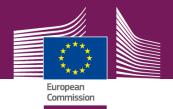

#### **2.Your participation is** <u>accepted</u> – <u>click the link</u>

a) to confirm the attendance

From: AGM notification [mailto:automated-notifications@nomail.ec.europa.eu]
Sent: Thursday, September 17, 2015 5:05 PM
To: BULARCA Rares Aurel (EMPL)
Subject: [ACC] Participation validated - Live Performance SDC Meeting 18/09/2015 starting on 18/09/2015

Dear Rares Aurel BULARCA,

The organiser has validated your participation in Live Performance SDC Meeting 18/09/2015 starting on 18/09/2015.

Please <u>click here to enter your bank account details</u> as soon as possible in order to speed up the reimbursement process.

Please remember to bring an identification document to access the premises.

This automatic email has been sent from an unattended mailbox.

Please find here <u>help</u> for AGM.

Login to AGM to see all your notifications.

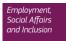

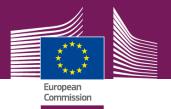

#### b) to confirm/fill out financial & legal entity

| European<br>Commission > AGM Frontoffice > Bank account                                                                                                    | CE                           | Rares Aurel BULARCA (bularra) |
|----------------------------------------------------------------------------------------------------|------------------------------|-------------------------------|
| MEETINGS LIST / REIMBURSEMENT                                                                                                    |                              |                               |
| LIVE PERFORMANCE - SECTORAL SOCIAL DIALOGUE<br>MEETING<br>LIVE PERFORMANCE SDC MEETING 18/09,<br>FIA<br>9 CCAB 18/09/2015 CEST (PARTICIPANTS LIST VALIDATED) | /2015                        |                               |
| DETAILS BANK ACCOUNT                                                                                                    |                              |                               |
| ADD NEW BANK ACCOUNT                                                                                                    | _                            |                               |
| × Please select or create a new bank account for this reimbursement and submi                                                                                | it it for validation         |                               |
| BANK ACCOUNT<br>IBAN                                                                                                    | LEGAL ENTITY<br>Organisation |                               |
| Account holder                                                                                                    | Address                      | Post code                     |
|                                                                                                    | City                         | Country                       |
|                                                                                                    |                              | Select country                |
|                                                                                                    | VAT number                   |                               |
|                                                                                                    |                              | Cancel Add                    |

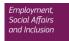

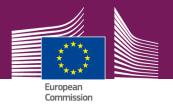

#### c) to draft the reimbursement request

| CCAB 18/09/2015 CEST                                                                               | PARTICIPANTS LIST VALIDATED |                                       |                 |            |   |
|----------------------------------------------------------------------------------------------------|-----------------------------|---------------------------------------|-----------------|------------|---|
| TAILS BANK ACCOU                                                                                   | ١T                          |                                       |                 |            |   |
| MEETING DETAILS                                                                                    |                             |                                       |                 |            |   |
| Delegation<br>FIA Private<br>Expert<br>BULARCA, Rares Aurel<br>Organisation<br>European Commission |                             | Attended s<br>X<br>Reimburse<br>DRAFT |                 |            |   |
| European commission                                                                                | Romania                     |                                       |                 |            |   |
| TRANSPORTATION SU                                                                                  |                             | Country<br>Select cour                | ıtry            |            | Ţ |
| TRANSPORTATION SU                                                                                  | IMMARY DETAILS              |                                       | itry<br>ARRIVAL | _          | • |
| TRANSPORTATION SU<br>Place of work<br>DEPARTU                                                      | IMMARY DETAILS              | Select cour                           |                 | <b>m</b> © |   |
| TRANSPORTATION SU                                                                                  | IMMARY DETAILS              | Select cour                           |                 |            | • |

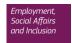

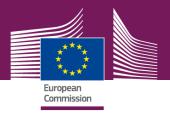

# **3.Your participation is <u>confirmed</u> – submit the draft reimbursement request**

#### 4.If your demand is refused/incomplete - do the necessary ASAP

#### **5.The money transfer is in the pipeline** – spend it wisely !!!

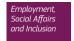

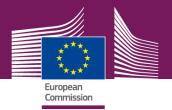

#### All notifications available in your AGM profile

| HOME / NOTIFICATIONS |                                                 |              |                                                                                                    |                              |  |  |
|----------------------|-------------------------------------------------|--------------|----------------------------------------------------------------------------------------------------|------------------------------|--|--|
| N                    | OT                                              | IFICATION    | IS                                                                                                    |                              |  |  |
| ΜE                   | ETIN                                            | IGS NOTIFICA | TIONS                                                                                                    |                              |  |  |
| I                    | IOTI                                            | FICATIONS    |                                                                                                    |                              |  |  |
| C                    | Clear filter Clear sort Expand all Collapse all |              |                                                                                                    |                              |  |  |
|                      | 1                                               | 🕤 DATE 🔻 👻   | TITLE                                                                                                    | LINK                         |  |  |
| •                    |                                                 | 13/04/2015   | Correct your reimbursement request - meeting for our planet group starting on 13/04/2015                     | Show reimbursement           |  |  |
| •                    | ▲                                               | 13/04/2015   | Time to complete and submit your reimbursement request - meeting for our planet group starting on 13/04/2015 | meeting for our planet group |  |  |
| +                    | 6                                               | 13/04/2015   | Participation validated - meeting for our planet group starting on 13/04/2015                                | planet                       |  |  |
| +                    | 6                                               | 13/04/2015   | Participation proposed - meeting for our planet group starting on 13/04/2015                                 | planet                       |  |  |
|                      | •                                               | 1 🕨 📕        |                                                                                                    | 1 - 4 of 4 items 🕻           |  |  |

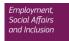

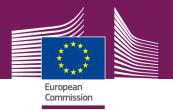

### V. AGM support

- ECAS creation <u>https://webgate.ec.europa.eu/cas</u>
- AGM portal <u>http://ec.europa.eu/tools/agm</u>
- AGM manual <u>http://ec.europa.eu/tools/agm/en/system/files/ged/front\_o</u> <u>ffice\_manual\_3.pdf</u>
- AGM helpdesk <u>EC-AGM-SUPPORT@ec.europa.eu</u>

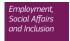